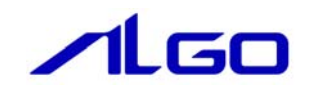

# リファレンスマニュアル

CNMst.RSL

目次

# 第1章 関数一覧

# 第2章 関数仕様

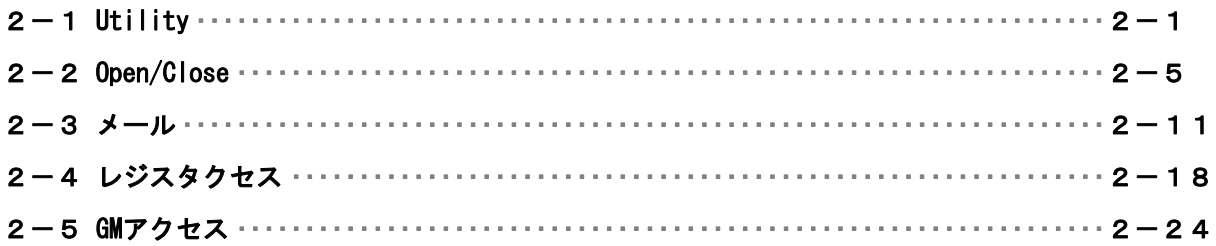

# <span id="page-2-0"></span>第1章 関数一覧

### 1) Utility

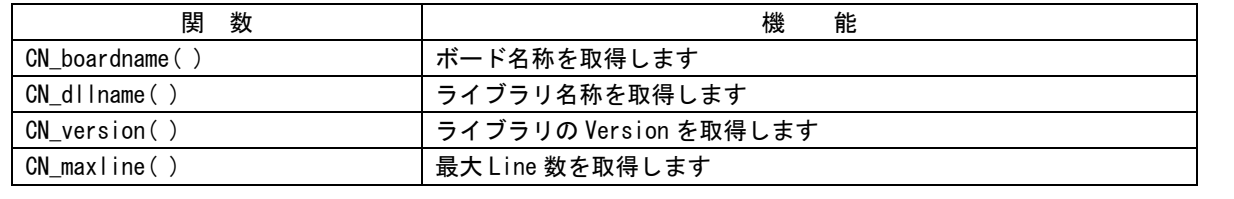

#### 2) Open/Close

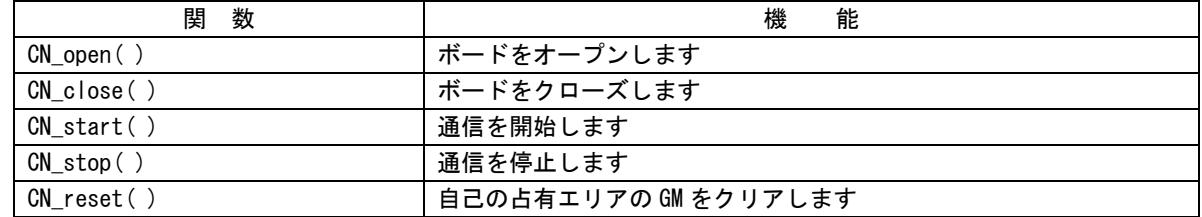

#### 3)メール

| 数<br>関              | 能<br>機                          |
|---------------------|---------------------------------|
| $CN_Mai10pen()$     | メールをオープンします                     |
| CN MailClose()      | メールをクローズします                     |
| $CN$ MailSend $()$  | メールを送信します                       |
| CN MailReceive()    | メールの受信データを取得します                 |
| CN MailStatus()     | メールのステータスを取得します                 |
| CN MailWaitObiect() | メール送信完了、メール受信、メールクローズのいずれかが発生した |
|                     | ときに制御を戻します                      |

4) レジスタクセス

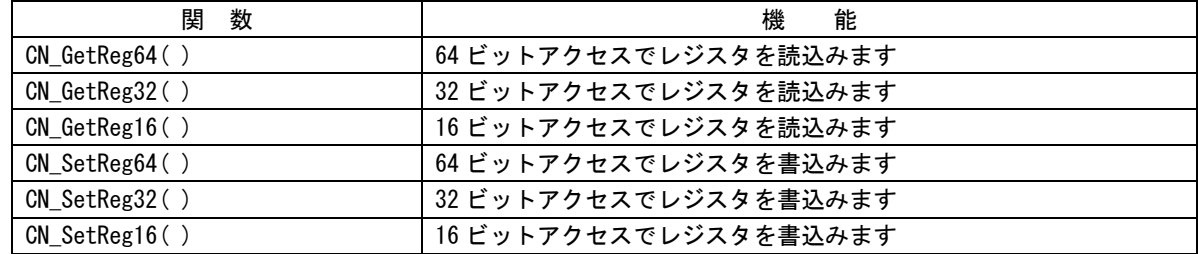

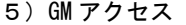

the control of the control of the control of the control of the control of

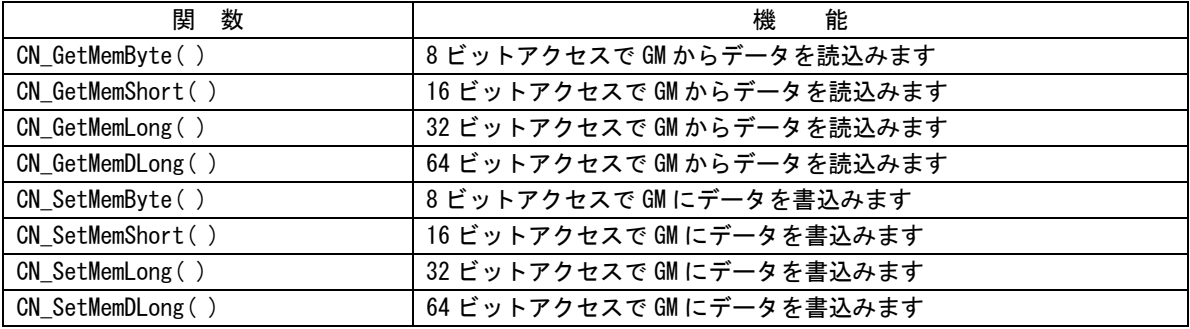

# <span id="page-4-0"></span>第2章 関数仕様

# $2-1$  Utility

CN\_boardname 関数

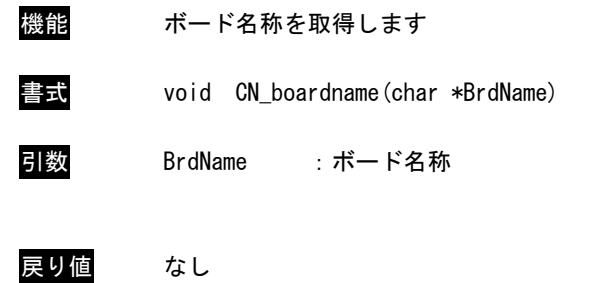

説明 ボード名称を取得します

 $2 - 1$ 

## CN\_dllname 関数

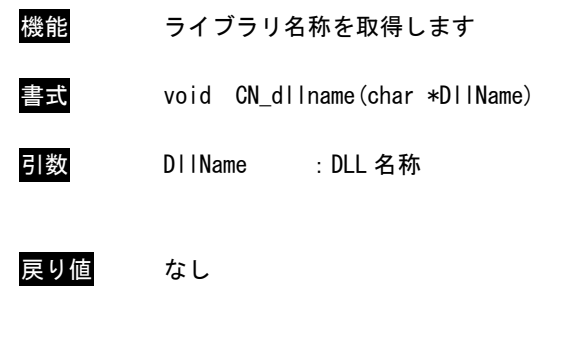

説明 ライブラリ名称を取得します。

## CN\_version 関数

- 機能 ライブラリの Version を取得します 書式 void CN\_version(char \*Version) 引数 Version : Version 名称 戻り値 なし
- 説明 ライブラリの Version を取得します。

CN\_maxline 関数

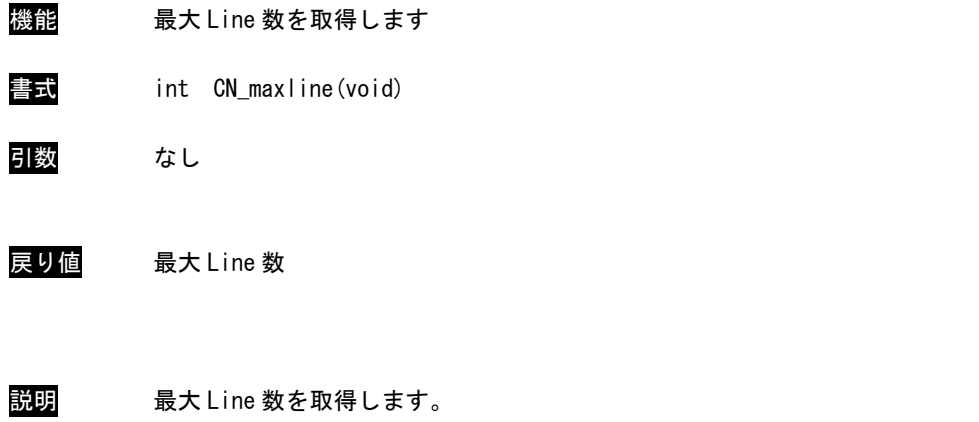

# <span id="page-8-0"></span> $2-2$  Open/Close

CN\_open 関数

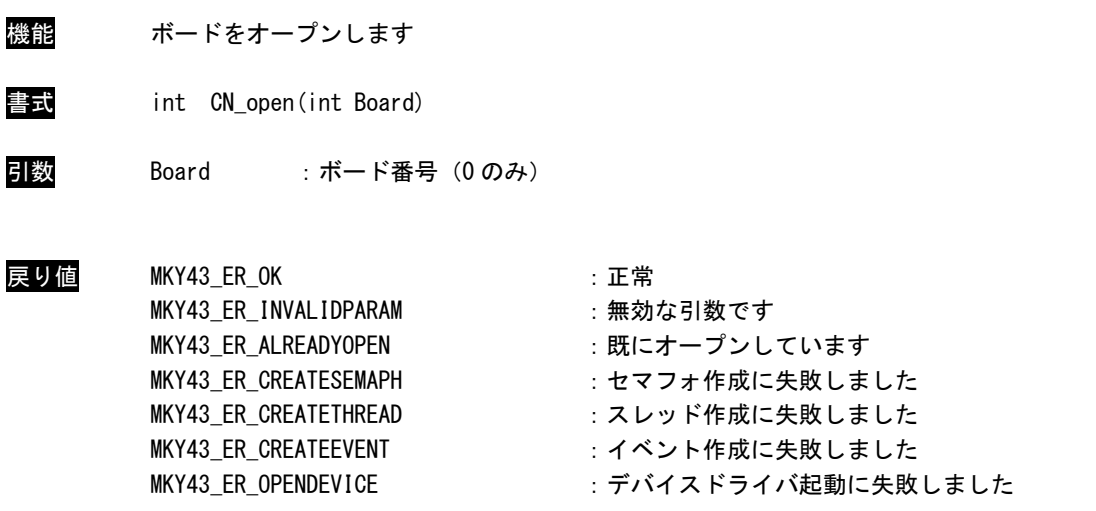

説明 Board で指定された CUnet マスタボードをオープンします。 Board に存在しないボード番号を指定した場合、[MKY43\_ER\_INVALIDPARAM]を返します。 ボード番号は CUnet 拡張基板の場合、0 に固定されます。 複数のアプリケーションでこの関数をコールしても正常であれば[MKY43\_ER\_OK]を返し正常 に動作します。

## CN\_close 関数

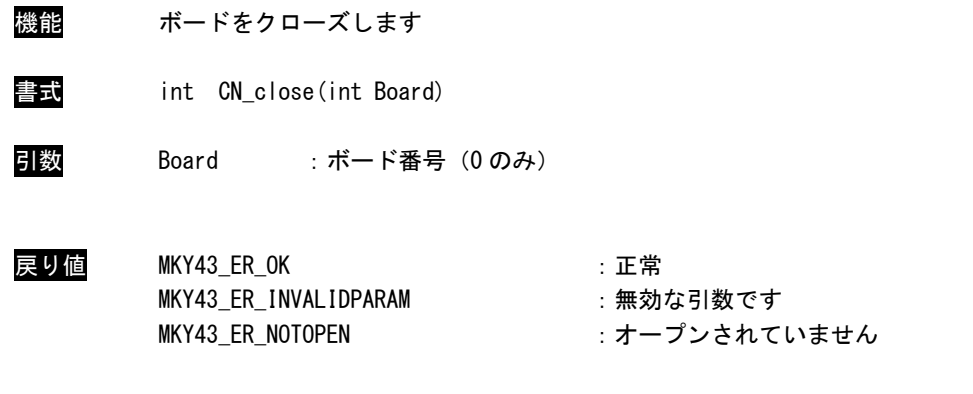

説明 Board で指定された CUnet マスタボードをクローズします。 Board に存在しないボード番号を指定した場合、[MKY43\_ER\_INVALIDPARAM]を返します。

#### CN\_start 関数

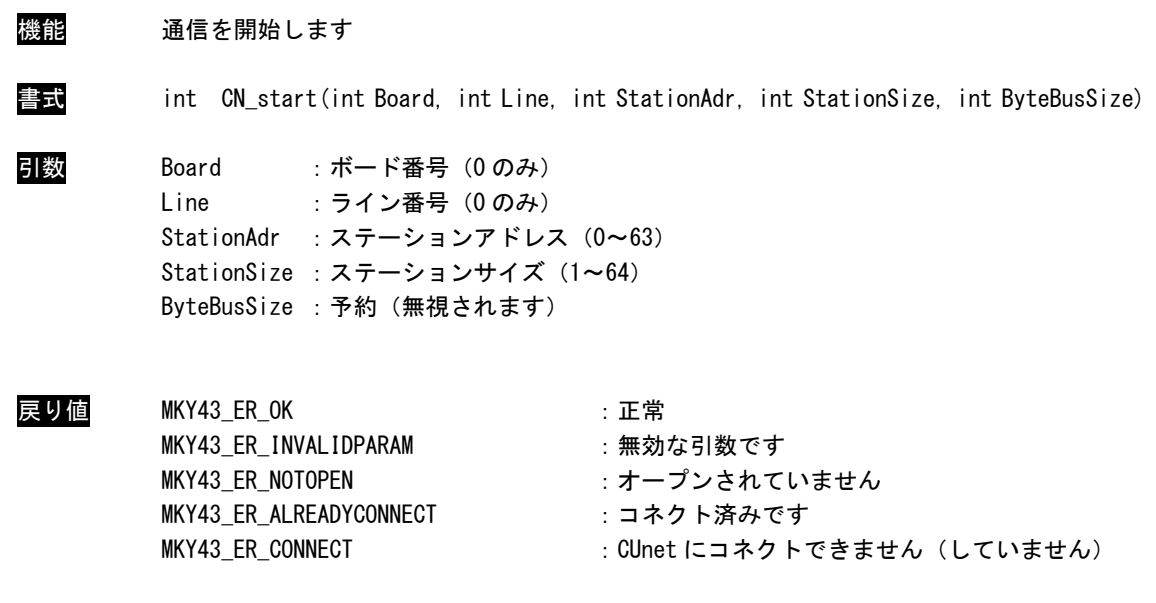

説明 CUnet と通信を開始します。 StationAdr で指定されたステーションアドレスから、StationSize で指定されたサイズ分自 己の GM エリアを占有します。 ライン番号はボード上に CUnet 通信 IC が複数ある場合の番号です。 PC カードの場合は CUnet 通信 IC が一個ですので、0:固定になります。 複数のアプリケーションでこの関数をコールした場合、現状態での CUnet 通信が開始、停止 いずれの状態でも再度関数で指定されたパラメータで通信を開始します。 他のアプリケーションですでに通信開始されている場合は注意が必要です。

## CN\_stop 関数

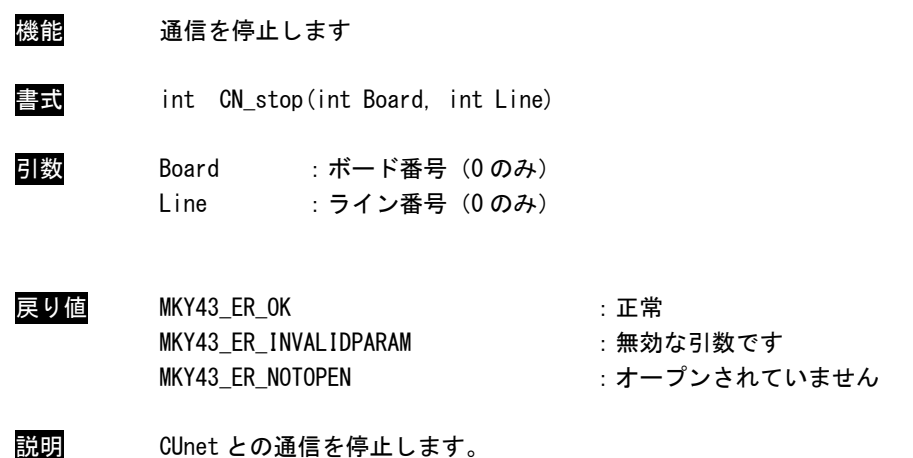

CN\_reset 関数

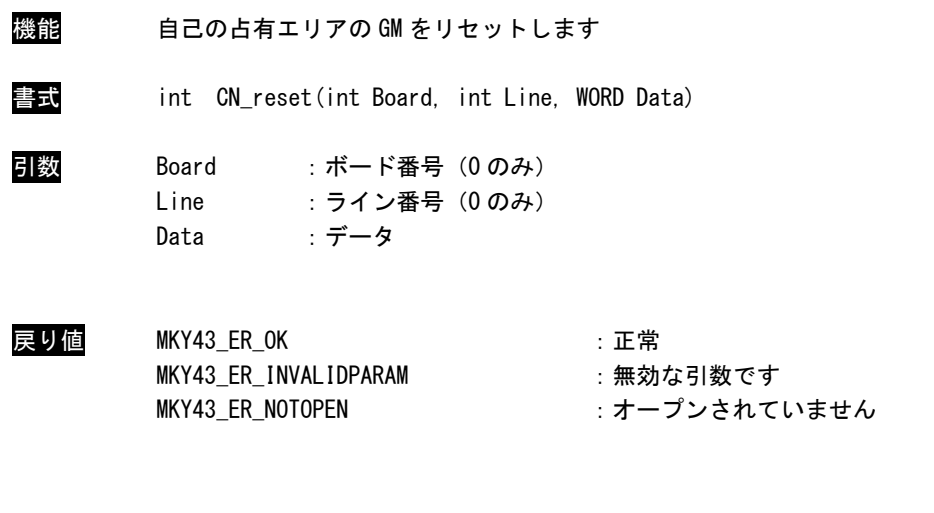

説明 Data で指定された値で、自己の占有エリアの GM をリセットします。

CN\_GetCnectStat 関数

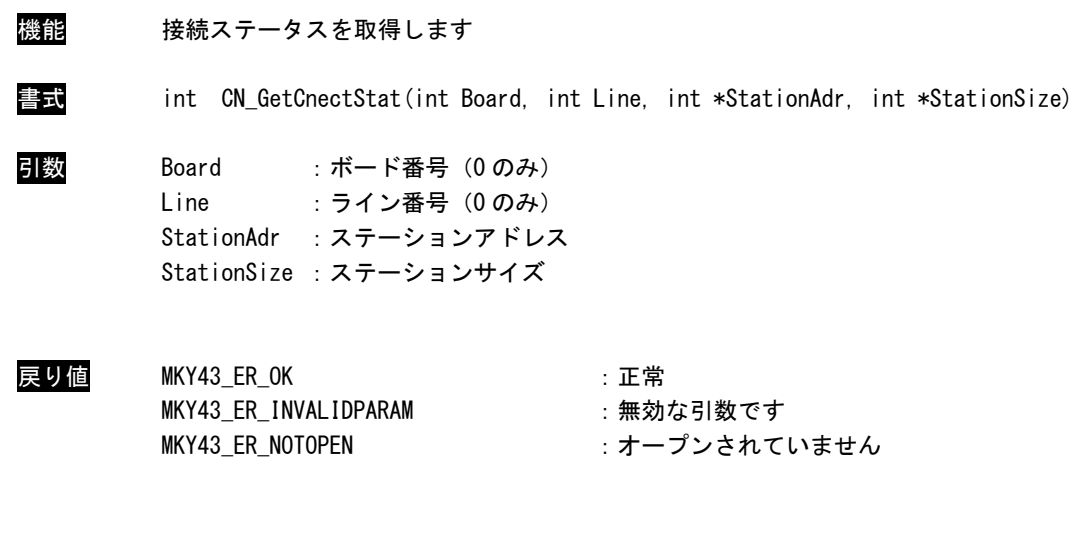

説明 自己のステーションアドレスとステーションサイズを取得します。

## <span id="page-14-0"></span> $2-3$  メール

CN\_MailOpen 関数

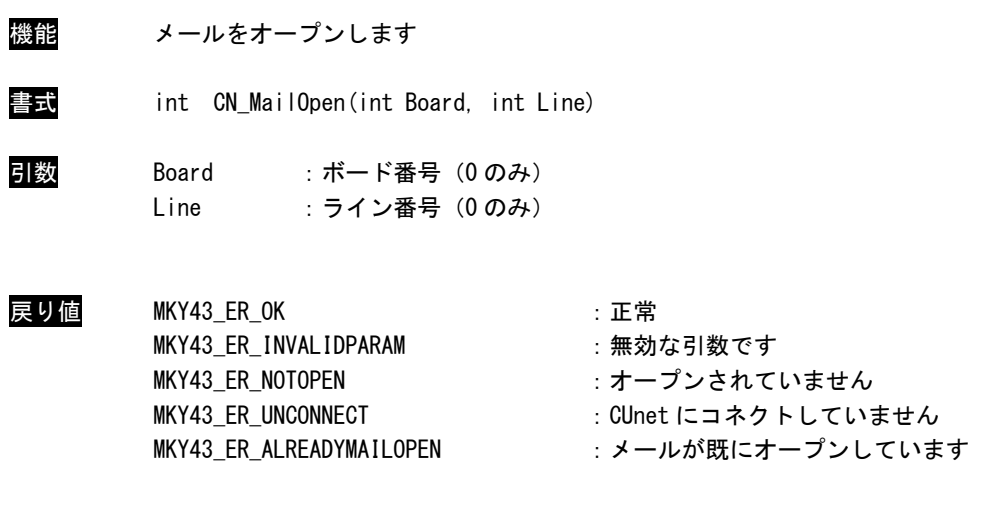

説明 メールをオープンします。 この関数コール後、その他メール機能が使用可能となります。 メール機能を使用の際には、必ずコールする必要があります。 メール機能は複数アプリケーションでの使用はできません。 別のアプリケーションで既にオープンがコールされている場合、関数は [MKY43\_ER\_ALREADYMAILOPEN]を返します。

CN\_MailClose 関数

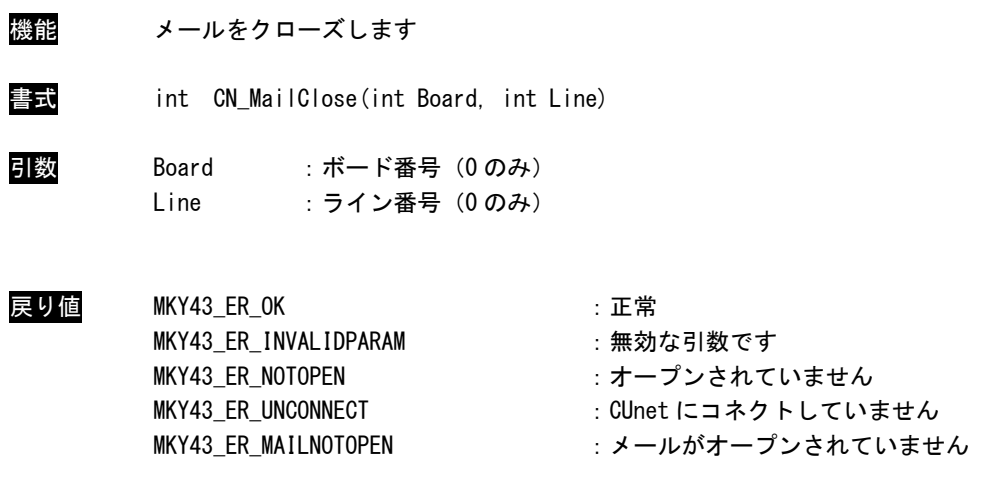

説明 メールをクローズします。 この関数コール後、その他メール機能が使用不可になります。 アプリケーションの終了時に必ずコールする必要があります。

#### CN\_MailSend 関数

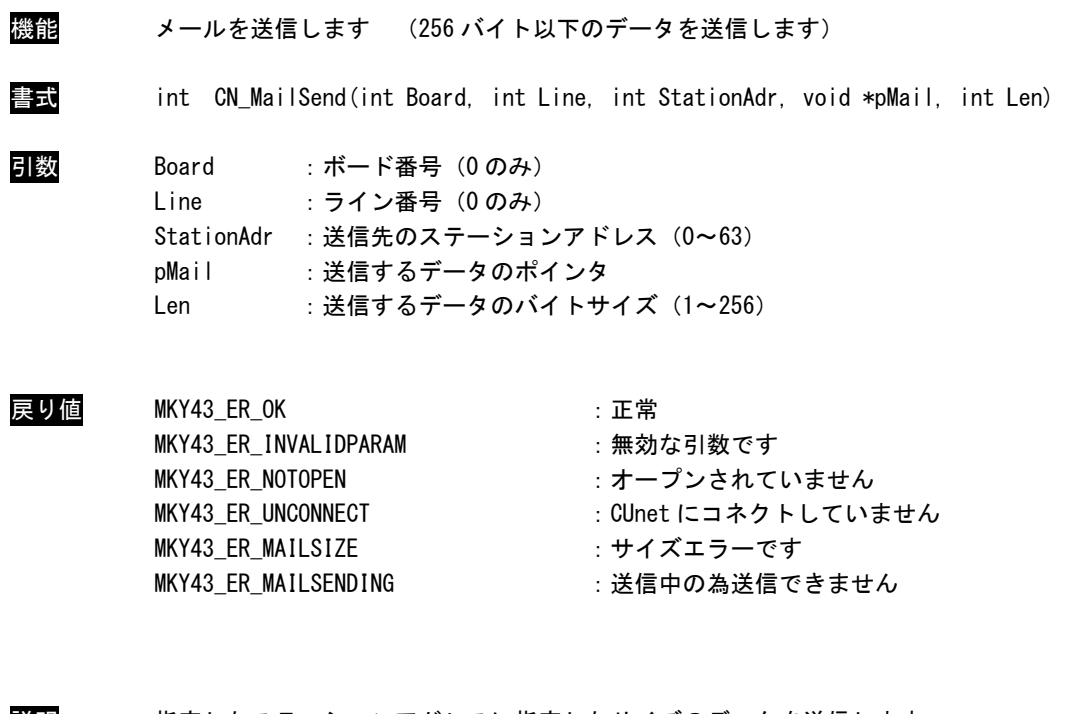

説明 指定したステーションアドレスに指定したサイズのデータを送信します。 Len に 256 を超える値を指定した場合、および奇数値を指定した場合、関数はメール送信せ ずに[MKY43\_ER\_MAILSIZE]を返します。 Len が 8 の倍数でない場合、送信するデータのバイトサイズは 8 の倍数に切り上げられます。

送信後の結果は[CN\_MailWaitObject]関数、[CN\_MailStatus]関数より取得できます。

#### CN\_MailReceive 関数

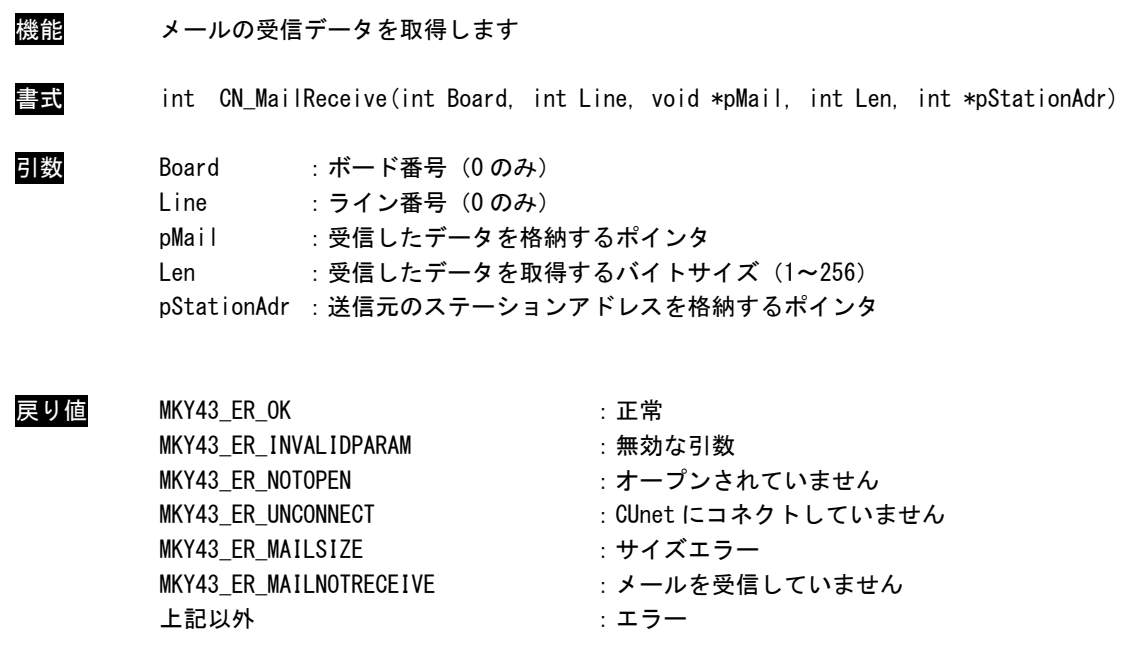

説明 指定したサイズのデータを受信します。 Len に 256 を超える値を指定した場合、および奇数値を指定した場合、関数はメール受信せ ずに[MKY43\_ER\_MAILSIZE]を返します。

メール着信のシグナルは[CN\_MailWaitObject]関数、[CN\_MailStatus]関数より取得できます。

CN\_MailStatus 関数

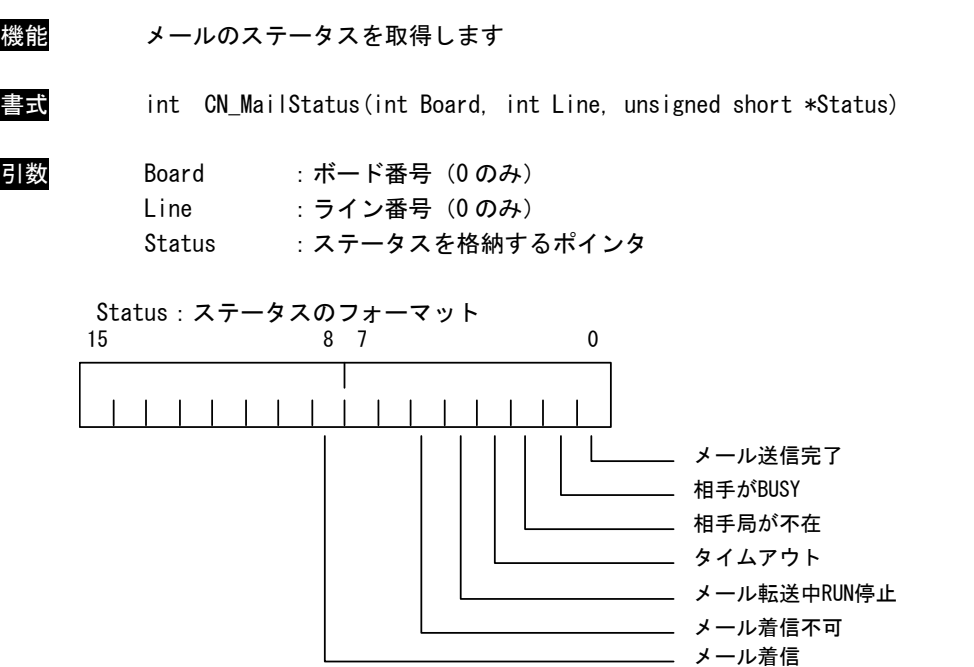

\* メール着信不可 Bit が ON した時は、CUnet ラインが一度切断された可能性がある為、メールをクロー ズし、再度メールをオープンする必要があります。

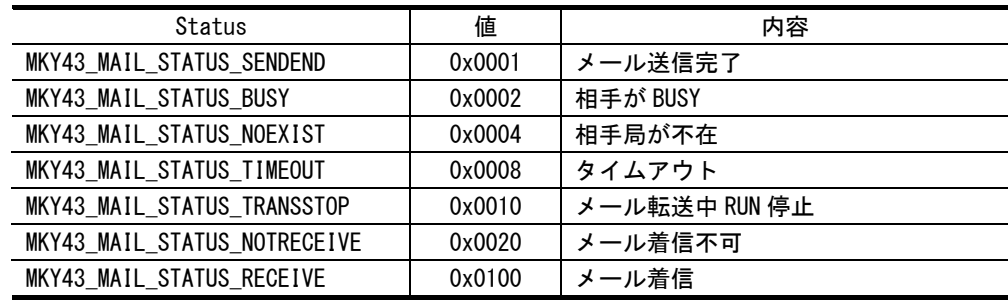

#### ステータス

戻り値 MKY43\_ER\_OK : 正常 MKY43\_ER\_INVALIDPARAM : 無効な引数です

MKY43\_ER\_NOTOPEN : オープンされていません MKY43\_ER\_UNCONNECT : CUnet にコネクトしていません

説明 メールのステータスを取得します。 メール送信をすると、送信関連のステータスはクリアされます。 メール送信完了[MKY43\_MAIL\_STATUS\_SENDEND]は送信完了すると 1 が読込めます。 エラーによる送信中断の場合、値は不定です。 メールを着信すると、[MKY43\_MAIL\_STATUS\_RECEIVE]は 1 が読込めます。

## CN\_MailWaitObject 関数

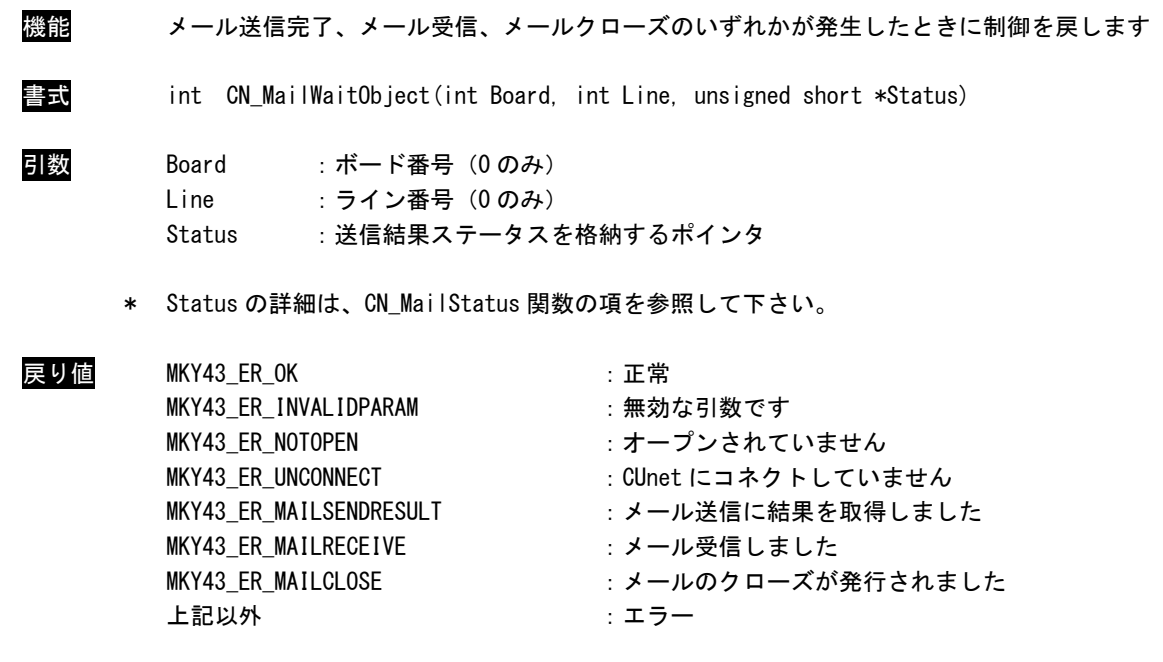

説明 メール送信完了、メール受信をしたときに制御を戻します。 メールをクローズした場合も制御を戻します。 メール送信結果取得の時のみ Status にデータが入ります。

> シグナル状態になるまでの間は待機状態に入りますので、この関数はスレッド内部でコール して下さい。

# <span id="page-21-0"></span>2-4 レジスタクセス

CN\_GetReg64 関数

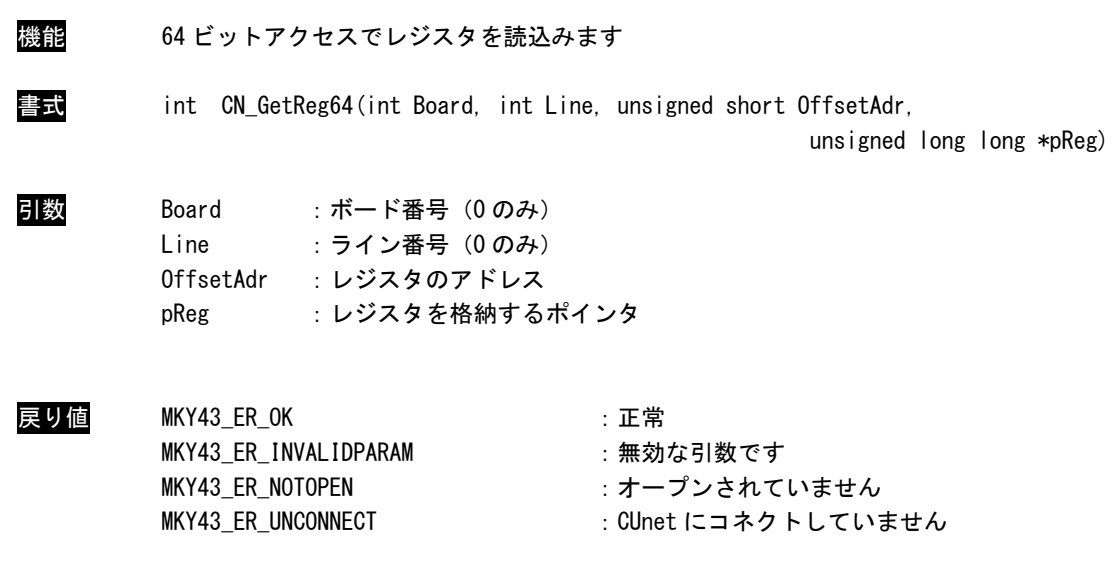

説明 OffsetAdr で指定したレジスタを 64 ビットアクセスで読込みます。

CN\_GetReg32 関数

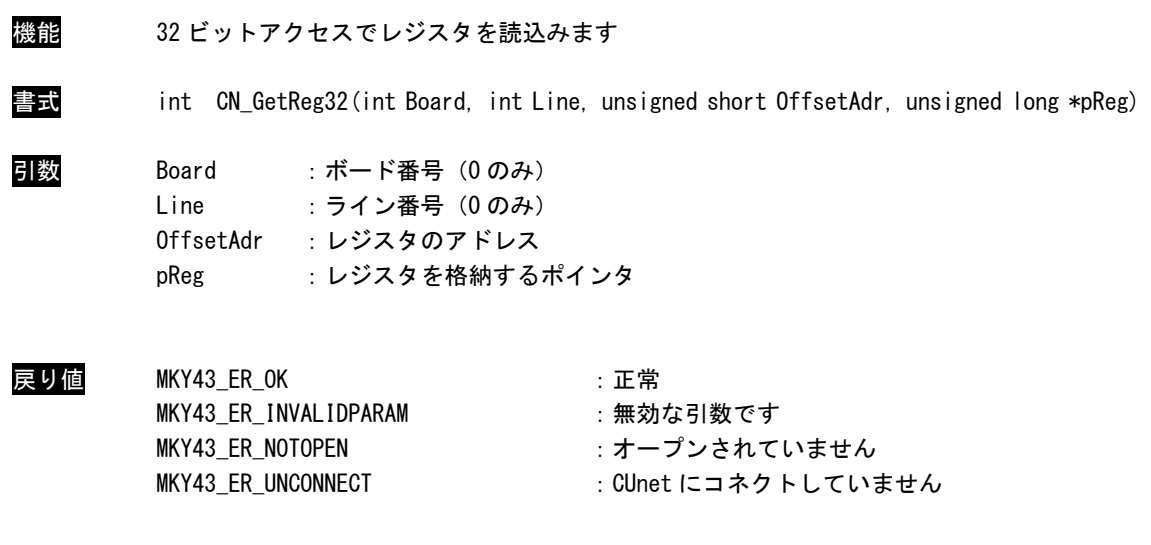

説明 OffsetAdr で指定したレジスタを 32 ビットアクセスで読込みます。

# CN\_GetReg16 関数

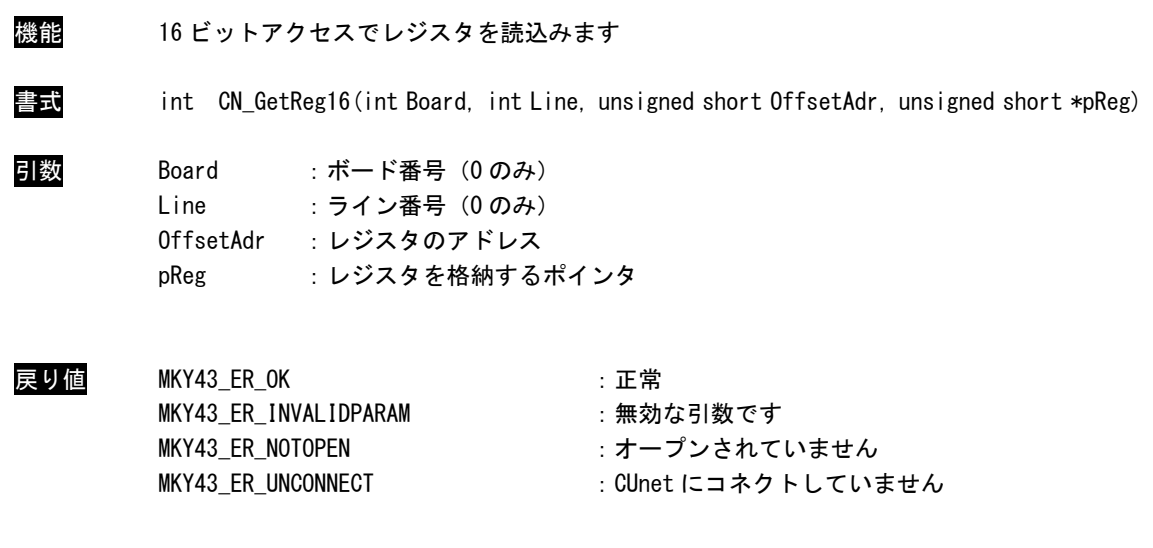

説明 OffsetAdr で指定したレジスタを 16 ビットアクセスで読込みます。

CN\_SetReg64 関数

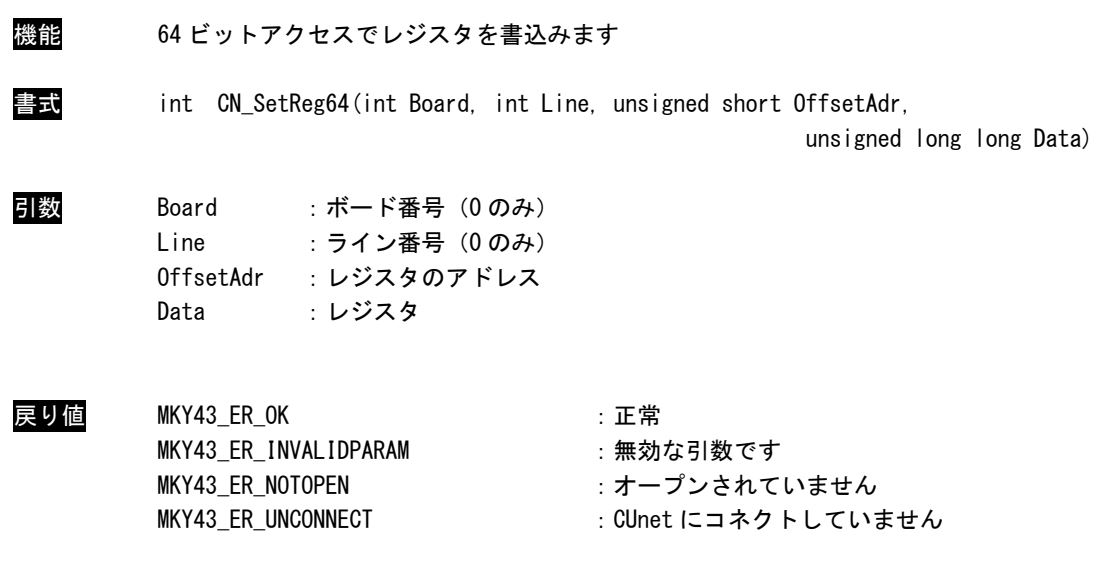

説明 OffsetAdr で指定したレジスタに 64 ビットアクセスで書込みます。

CN\_SetReg32 関数

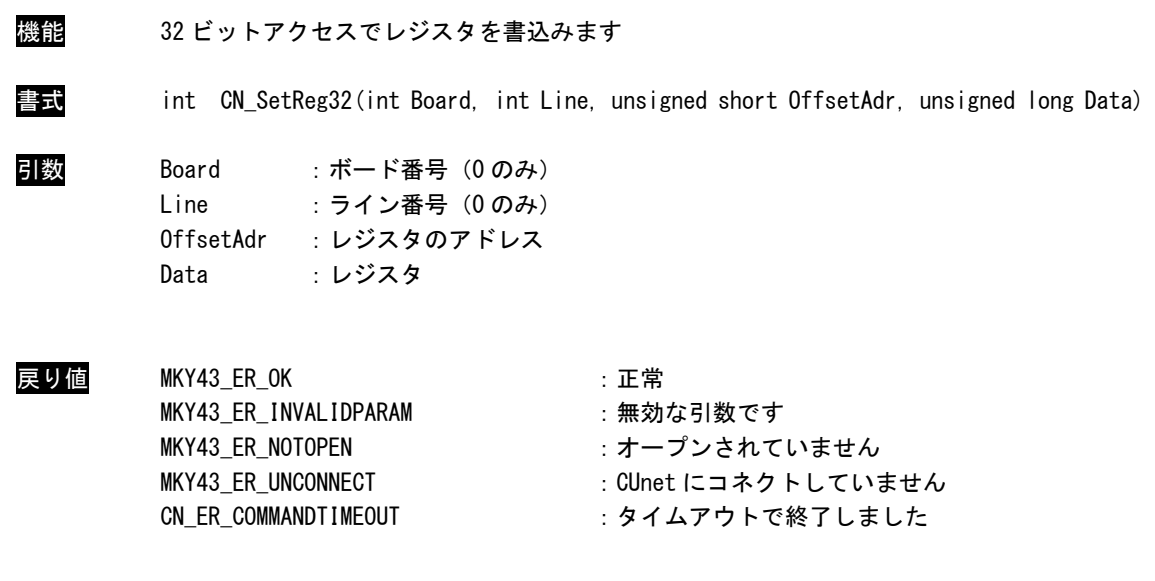

説明 OffsetAdr で指定したレジスタに 32 ビットアクセスで書込みます。

# CN\_SetReg16 関数

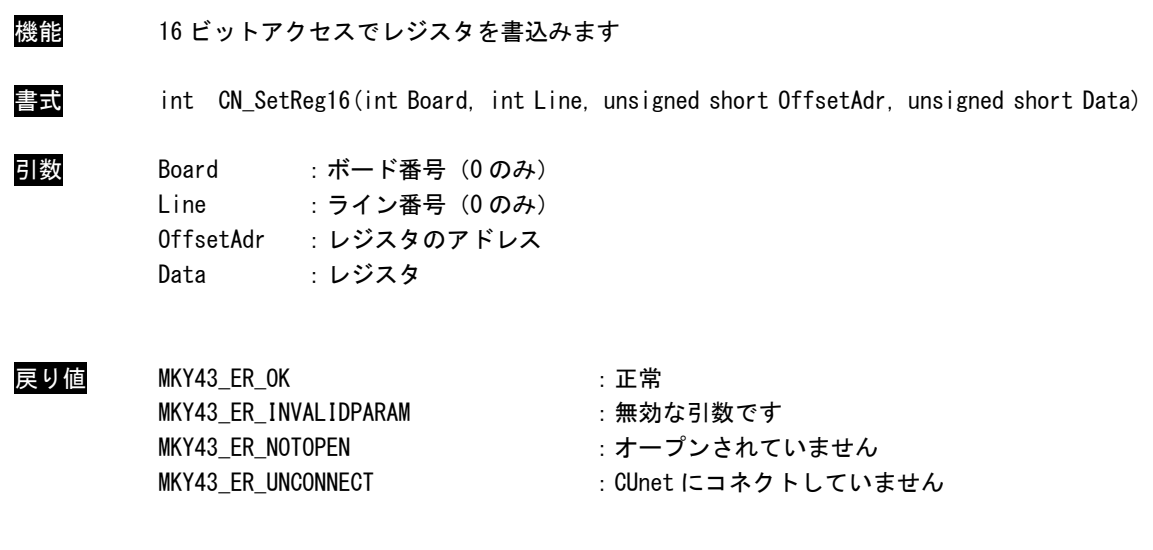

```
説明 OffsetAdr で指定したレジスタに 16 ビットアクセスで書込みます。
```
# <span id="page-27-0"></span>2-5 GMアクセス

CN\_GetMemByte 関数

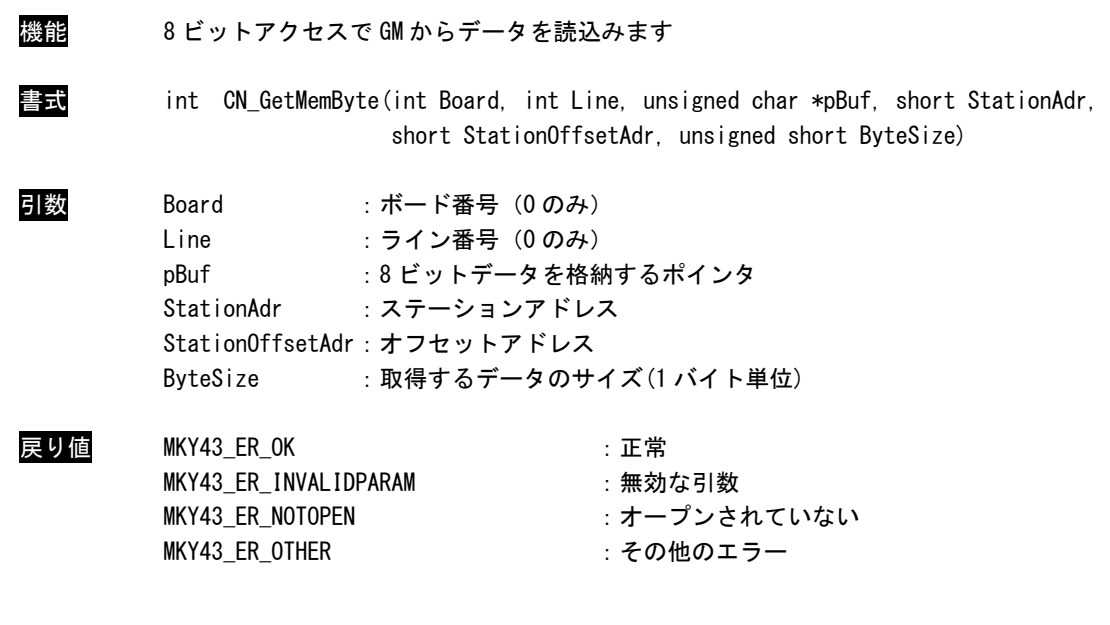

説明 StationAdr で指定したステーションアドレスの GM の StationOffsetAdr で指定したオフセッ トから、ByteSize で指定したサイズ(1 バイト単位)のデータを 8 ビットアクセスで読込みま す。

## CN\_GetMemShort 関数

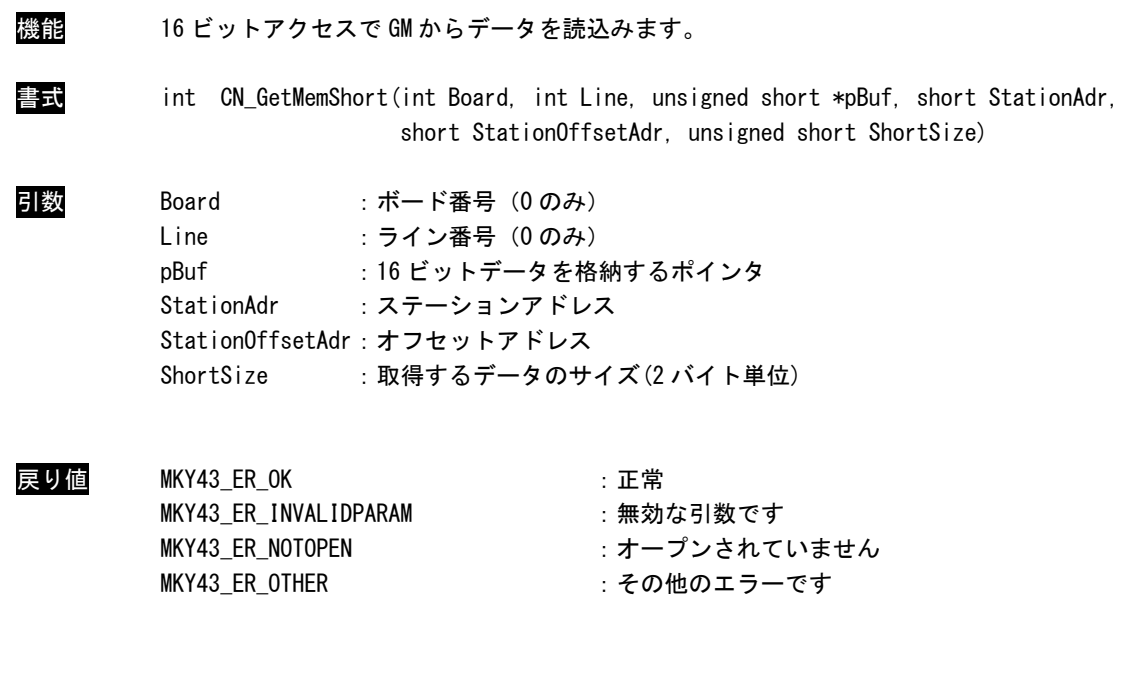

説明 StationAdr で指定したステーションアドレスの GM の StationOffsetAdr で指定したオフセッ トから、ShortSize で指定したサイズ(2 バイト単位)のデータを 16 ビットアクセスで読込み ます。

## CN\_GetMemLong 関数

| 機能 | 32 ビットアクセスで GM からデータを読込みます                                                                                                    |                                                                                                    |  |
|----|----------------------------------------------------------------------------------------------------|----------------------------------------------------------------------------------------------------|--|
| 書式 |                                                                                                    | int CN GetMemLong(int Board, int Line, unsigned long *pBuf, short StationAdr,<br>short StationOffsetAdr, unsigned short LongSize) |  |
| 引数 | Board<br>:ボード番号(0のみ)<br>Line<br>:ライン番号(0のみ)<br>:32 ビットデータを格納するポインタ<br>pBuf<br>StationAdr : ステーションアドレス<br>StationOffsetAdr : オフセットアドレス<br>:取得するデータのサイズ(4 バイト単位)<br>LongSize |                                                                                                    |  |
|    | MKY43 ER OK<br>MKY43 ER INVALIDPARAM<br>MKY43 ER NOTOPEN<br>MKY43 ER OTHER                                                                                                 | :正常<br>:無効な引数です<br>:オープンされていません<br>: その他のエラーです                                                                                    |  |

説明 StationAdr で指定したステーションアドレスの GM の StationOffsetAdr で指定したオフセッ トから、LongSize で指定したサイズ(4 バイト単位)のデータを 32 ビットアクセスで読込みま す。

## CN\_GetMemDLong 関数

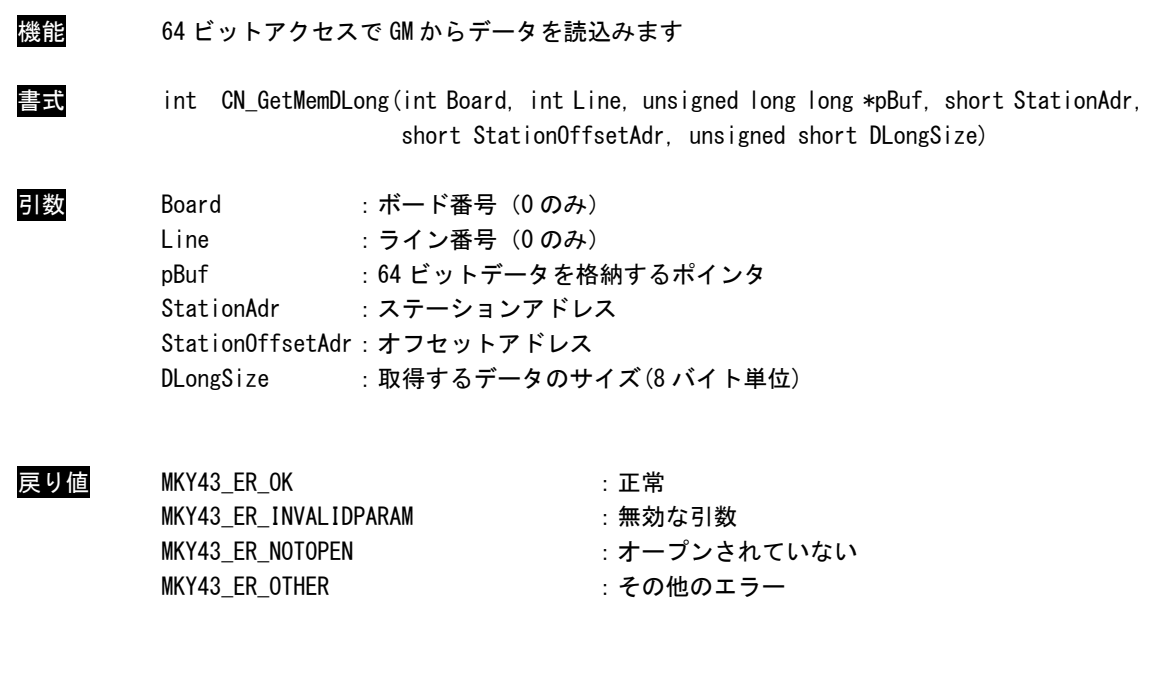

説明 StationAdr で指定したステーションアドレスの GM の StationOffsetAdr で指定したオフセッ トから、DLongSize で指定したサイズ(8 バイト単位)のデータを 64 ビットアクセスで読込み ます。

## CN\_SetMemByte 関数

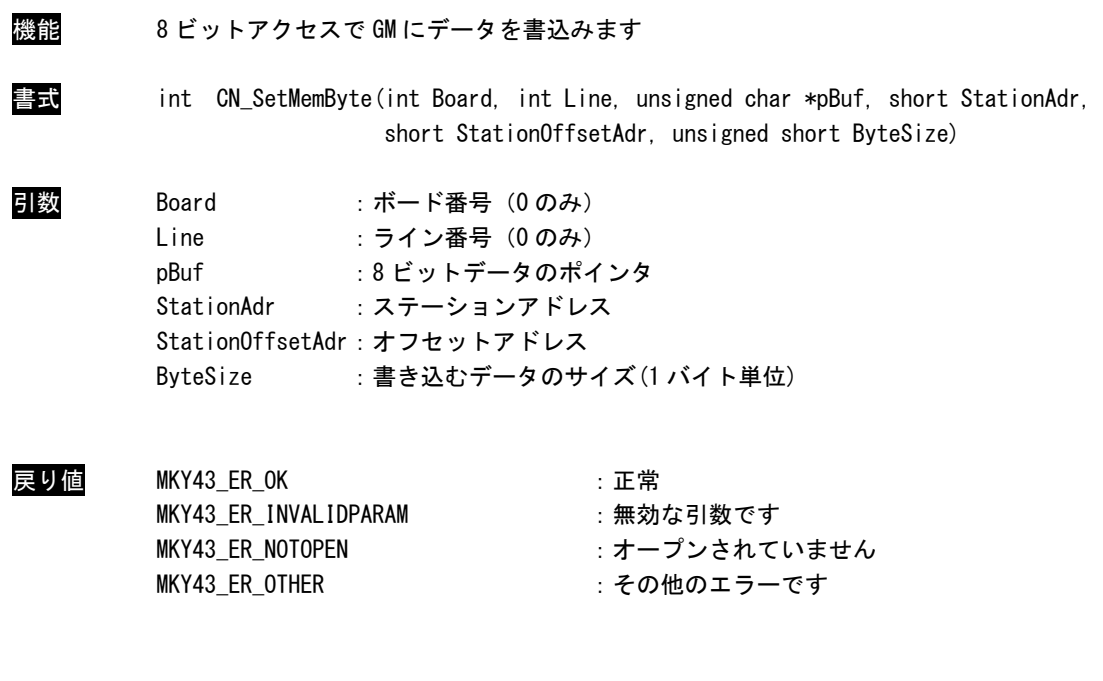

説明 StationAdr で指定したステーションアドレスの GM の StationOffsetAdr で指定したオフセッ トから、ByteSize で指定したサイズ(1 バイト単位)のデータを 8 ビットアクセスで書き込み ます。

## CN\_SetMemShort 関数

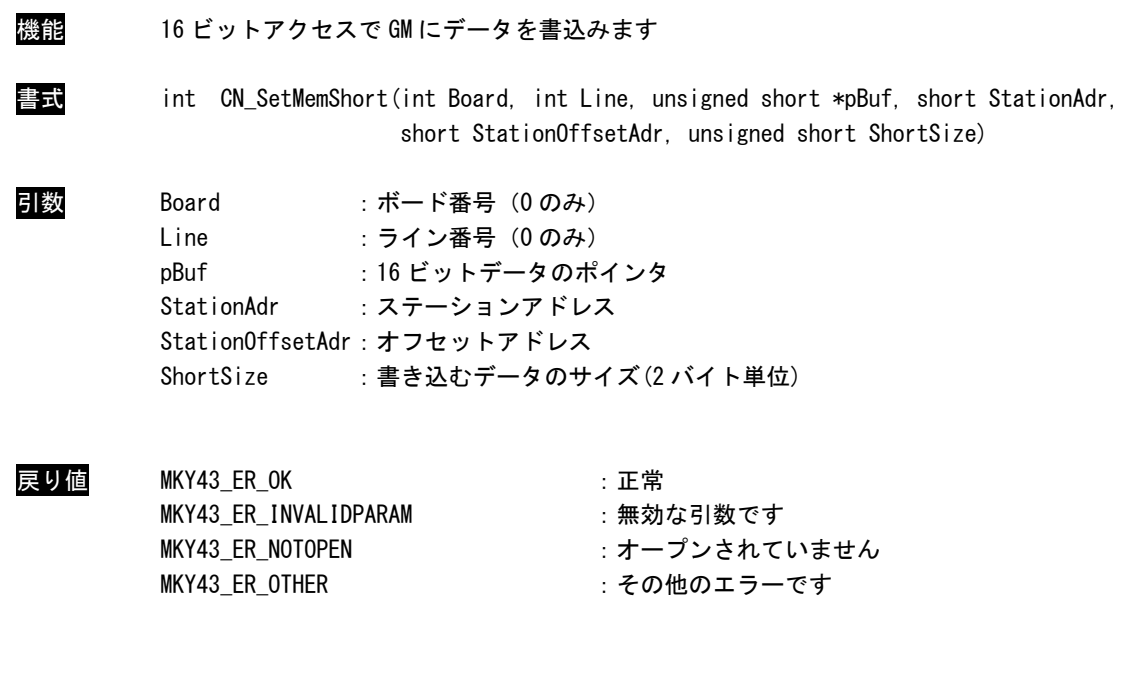

説明 StationAdr で指定したステーションアドレスの GM の StationOffsetAdr で指定したオフセッ トから、ShortSize で指定したサイズ(2 バイト単位)のデータを 16 ビットアクセスで書き込 みます。

## CN\_SetMemLong 関数

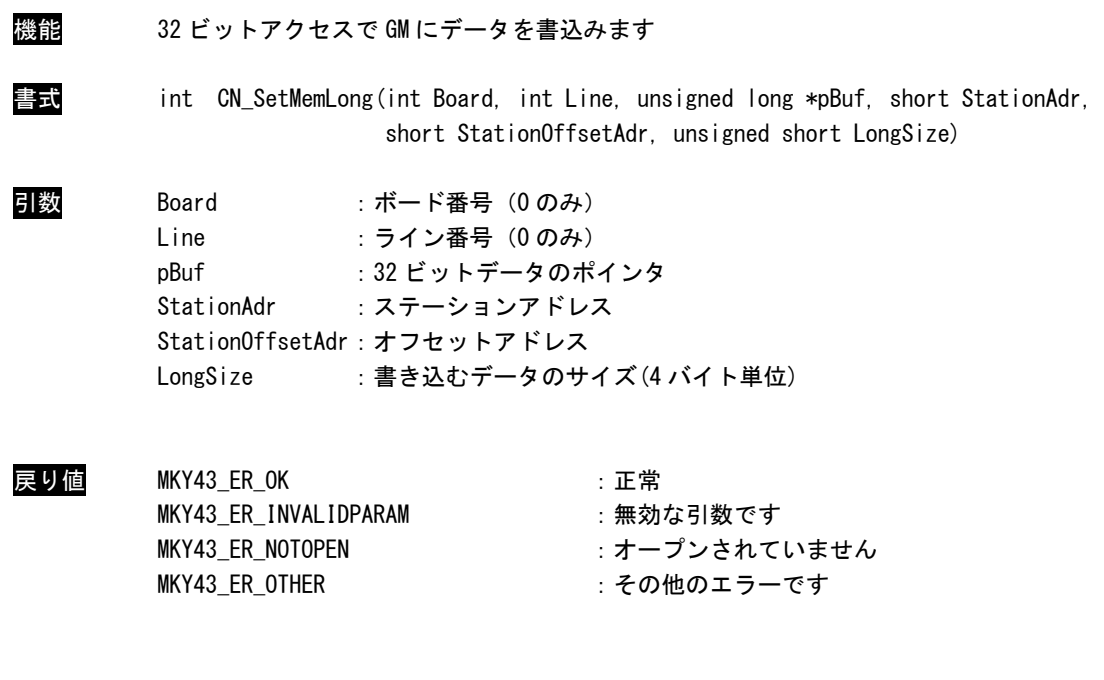

説明 StationAdr で指定したステーションアドレスの GM の StationOffsetAdr で指定したオフセッ トから、LongSize で指定したサイズ(4 バイト単位)のデータを 32 ビットアクセスで書き込み ます。

## CN\_SetMemDLong 関数

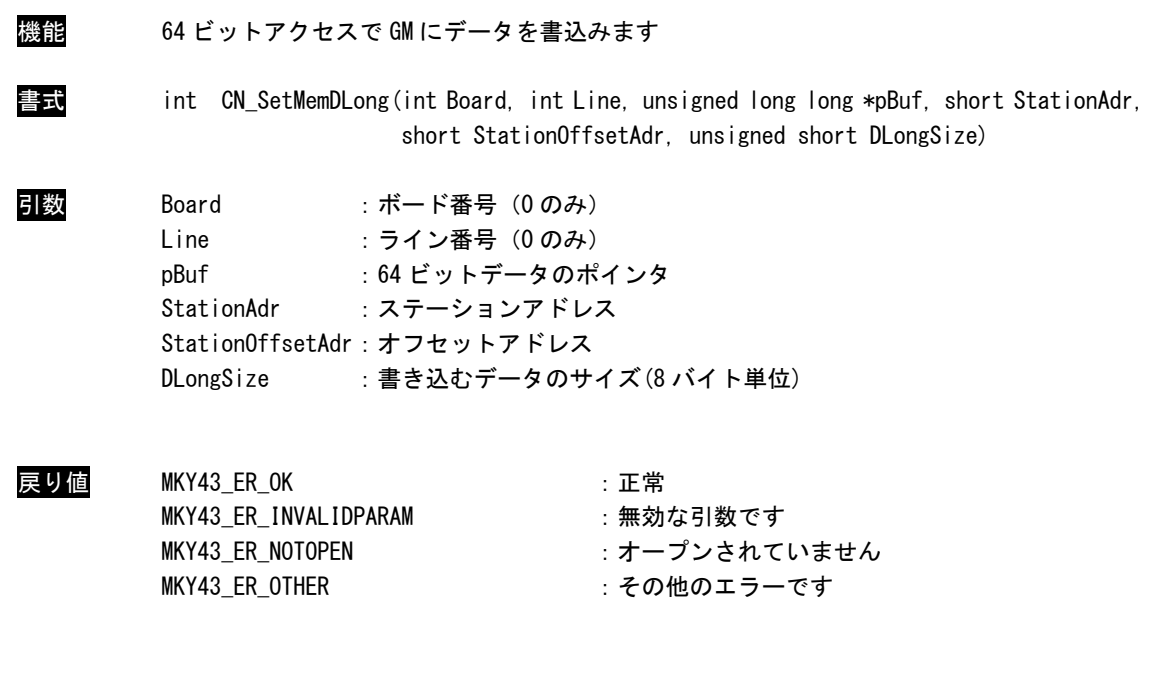

説明 StationAdr で指定したステーションアドレスの GM の StationOffsetAdr で指定したオフセッ トから、DLongSize で指定したサイズ(8 バイト単位)のデータを 64 ビットアクセスで書き込 みます。

## このリファレンスマニュアルについて

- (1)本書の内容の一部または全部を当社からの事前の承諾を得ることなく、無断で複写、複製、掲載するこ とは固くお断りします。
- (2)本書の内容に関しては、製品改良のためお断りなく、仕様などを変更することがありますのでご了承下 さい。
- (3)本書の内容に関しては万全を期しておりますが、万一ご不審な点や誤りなどお気付きのことがございま したらお手数ですが巻末記載の弊社もしくは、営業所までご連絡下さい。その際、巻末記載の書籍番号 も併せてお知らせ下さい。

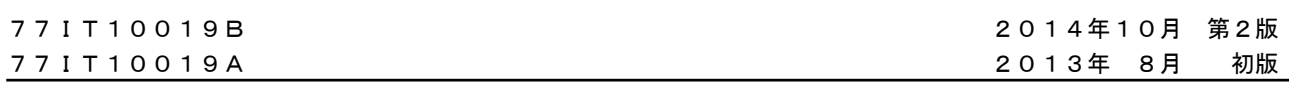

## ノレGロ 株式会社アルゴシステム

 本社 〒587-0021 大阪府堺市美原区小平尾656番地 TEL(072)362-5067

FAX(072)362-4856

# ホームページ http://www.algosystem.co.jp/